### ALTO Cost Schedule

#### draft-randriamasy-alto-cost-schedule-02diffs since version 00

Sabine RandriamasyNico Schwan

IETF-85 ALTANTA – GA - USAWednesday, November 8<sup>th</sup> , 2012

## ALTO Cost Schedule

- Extends ALTO Cost values in time horizon
	- Snacifias tima slots (bourly slots) ovar a parioq Specifies time slots (hourly slots) over a period of time (24 slots)
- New Cost Mode = **"schedule**"
- Cost Mode attributes

```
"cost-scope": [{"unit": ["hour", 1], "size": 24, 
"begin": 0, "time zone": "UTC", "lastupdate": mm/hh/dd/mm/yyyy, 

"nextupdate": mm/hh/dd/mm/yyyy} ]
```
**New**

- ALTO cost values in Schedule mode can be used
	- –As historic or predictive information to estimate the expected QoE
	- – To accordingly schedule transfers or access to application resources (contents, services...).
	- – To schedule ALTO requests, since the value change frequency in known

### Use cases

- Applicable ALTO Services
	- –Endpoint cost service
	- Filtarad cost man of Filtered cost map of "affordable" size
- ALTO Cost Schedule is meant for non-real time applications that have a degree of freedom on *when* to "use a resource",
	- –Resource = content in a CDN, computation resource in a DC
	- – "use a resource" includes
		- data transfer between caches,
		- access a service,
		- use a physical server for a virtualized application,
		- download content

## Diff1 – use case section 2.2

- End systems with connectivity or access to datacenters that is  $\bullet$ variable and predictable
	- Applications: remote learning, enterprise database update, remote distributed computation, …
	- **→** Wish to schedule their connection to application Endpoints

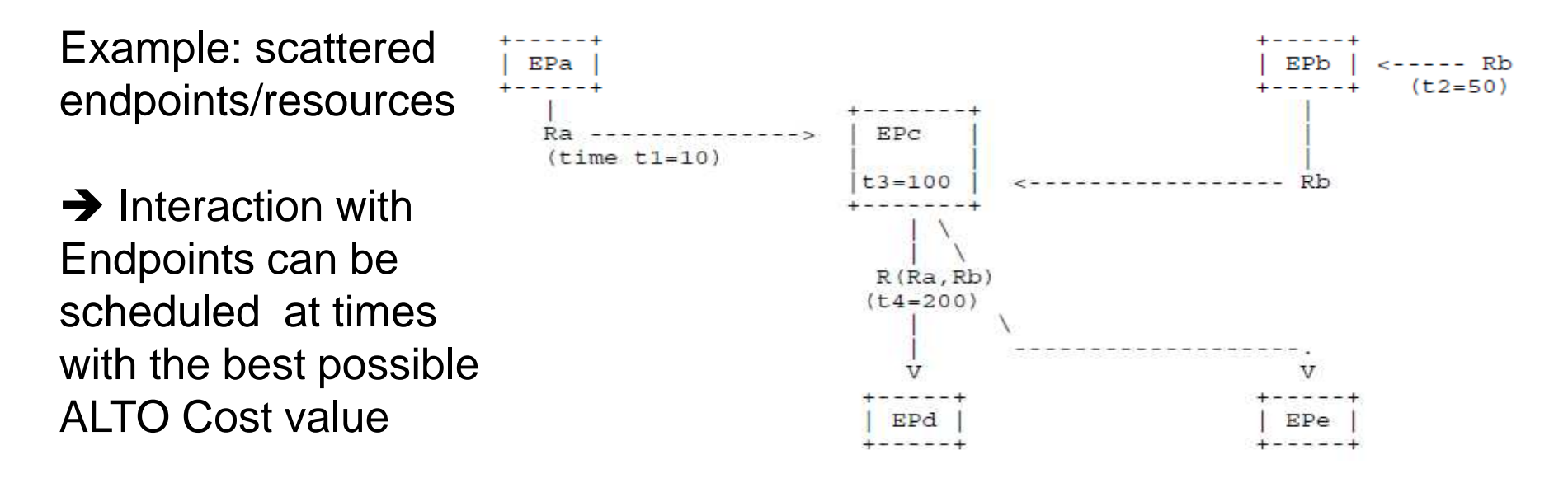

• ALTO Client themselves can schedule their requests•Know when noticeable ALTO values may occur

### Diff2 – § 2.3 SDN Controller guided access to application endpoints (new)

- Base ALTO protocol allows to perform SDN primitives
	- Abstraction, Get Network Topology, Get device capabilities•

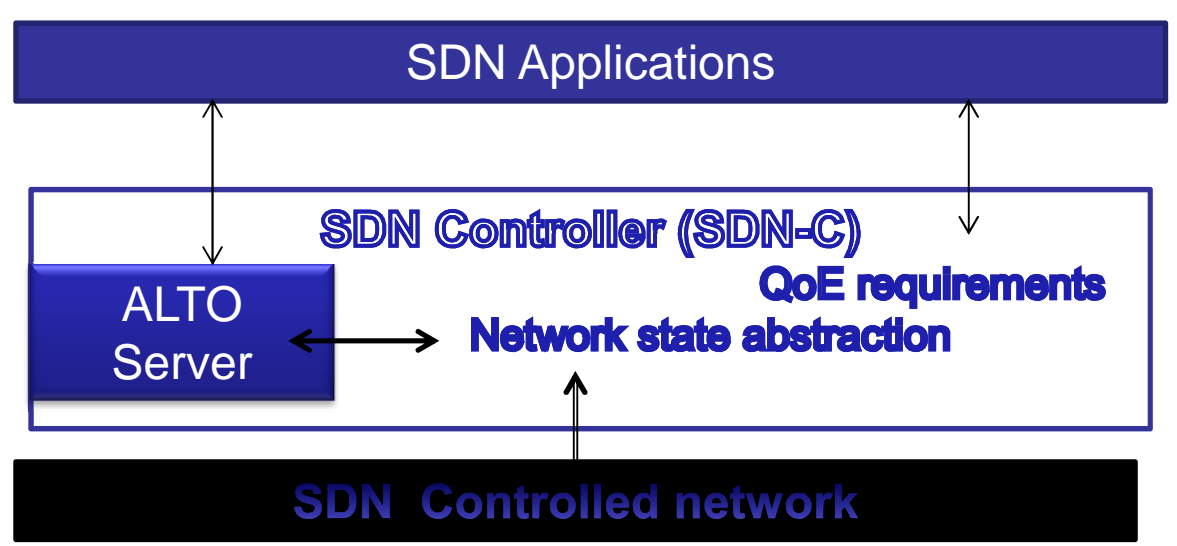

- SDN primitive "Get network resources"
	- Provides applications with informations to evaluate QoE•
	- Abstracting e.g. delay, bandwidth → requires new ALTO Cost<br>Types •Types

### Diff2 – § 2.3 SDN Controller guided access to application endpoints (new)

- SDN-C can use ALTO Cost Schedule to influence the scheduling of application traffic
	- Get network state history
	- Derive estimation/prediction over given time frames
	- Store their abstraction in ALTO server
	- $-$  Give the values to SDN applications via the ALTO ECS
- Applications get a better QoE as they pick the best time
- → SDN-C improves load balancing as it may
	- quide application traffic to selected Endpoir guide application traffic to selected Endpoints
	- – AND indirectly distribute application traffic over time via carefully specified ALTO cost Schedule values

# Thank You

• Back-up slides

### Example

#### • Request:

```
POST /endpointcost/lookup HTTP/1.1 
Content-Type: application/alto-endpointcostparams+json { "cost-type" : ["pathoccupationcost"], "cost-mode" : ["schedule"] }• Response:
HTTP/1.1 200 OK
Content-Type: application/alto-endpointcost+json { "meta" : {}, 
"data" : { "cost-type" : ["pathoccupationcost"], "cost-mode" : ["schedule"], "map" : { "ipv4:192.0.2.2": 
{ "ipv4:192.0.2.89" : [7, ... 24 values],
"ipv4:198.51.100.34" : [4, ... 24 values], 
"ipv4:203.0.113.45" : [2, ... 24 values] } } } }
```